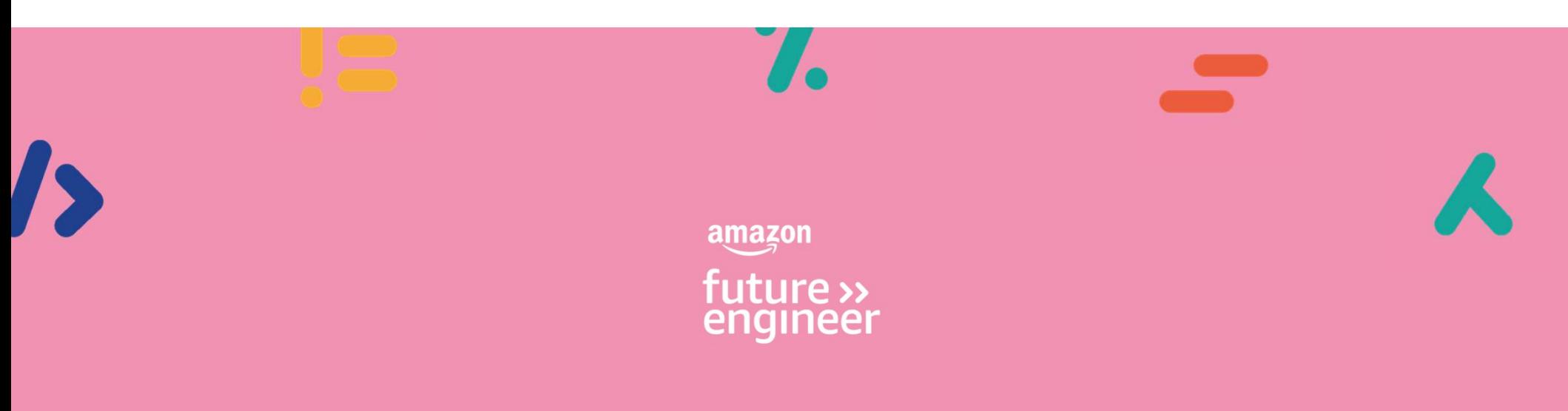

## Lesson 5: Making music Create your own song structure

 $\mathbf{r}$ 

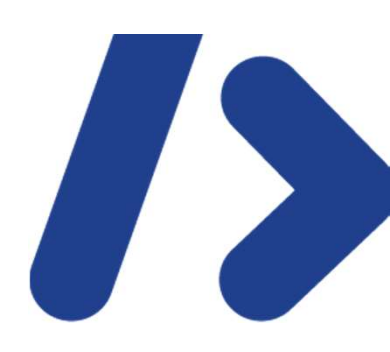

## Learning objectives

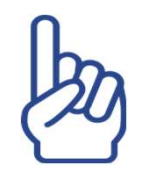

Know the importance of specifying measures and tracks (channels) to interleave music

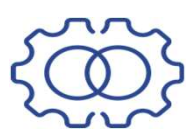

Combine function calls to create an intro, verse and chorus

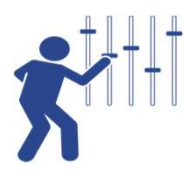

Run and debug code to fine tune the music output

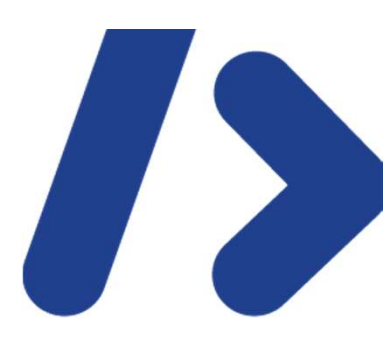

## Playing tracks in parallel - recap

- **o** In EarSketch you can play three beats at the same time.
- **O** In this example we have three channels
	-
	-
	-

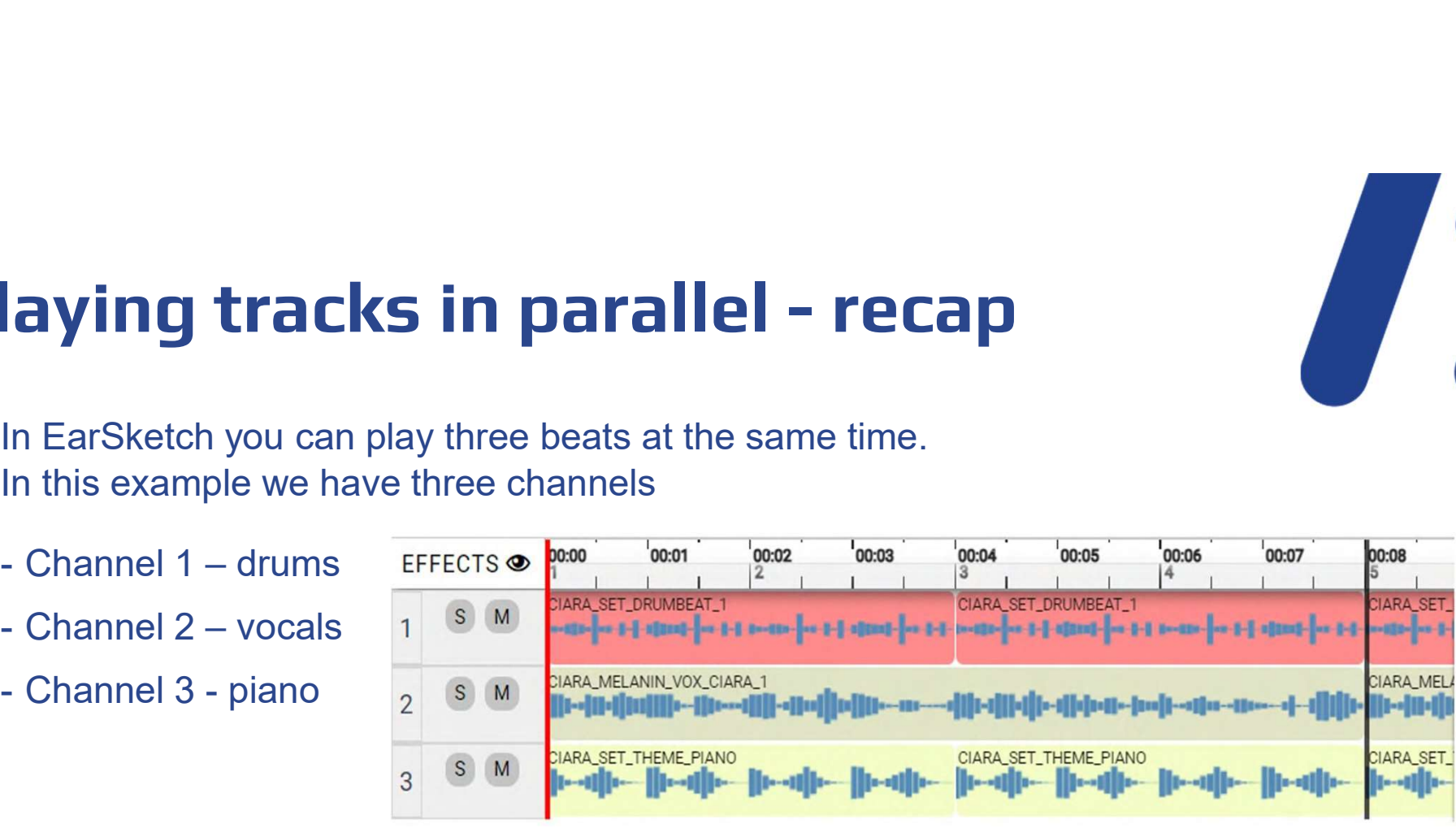

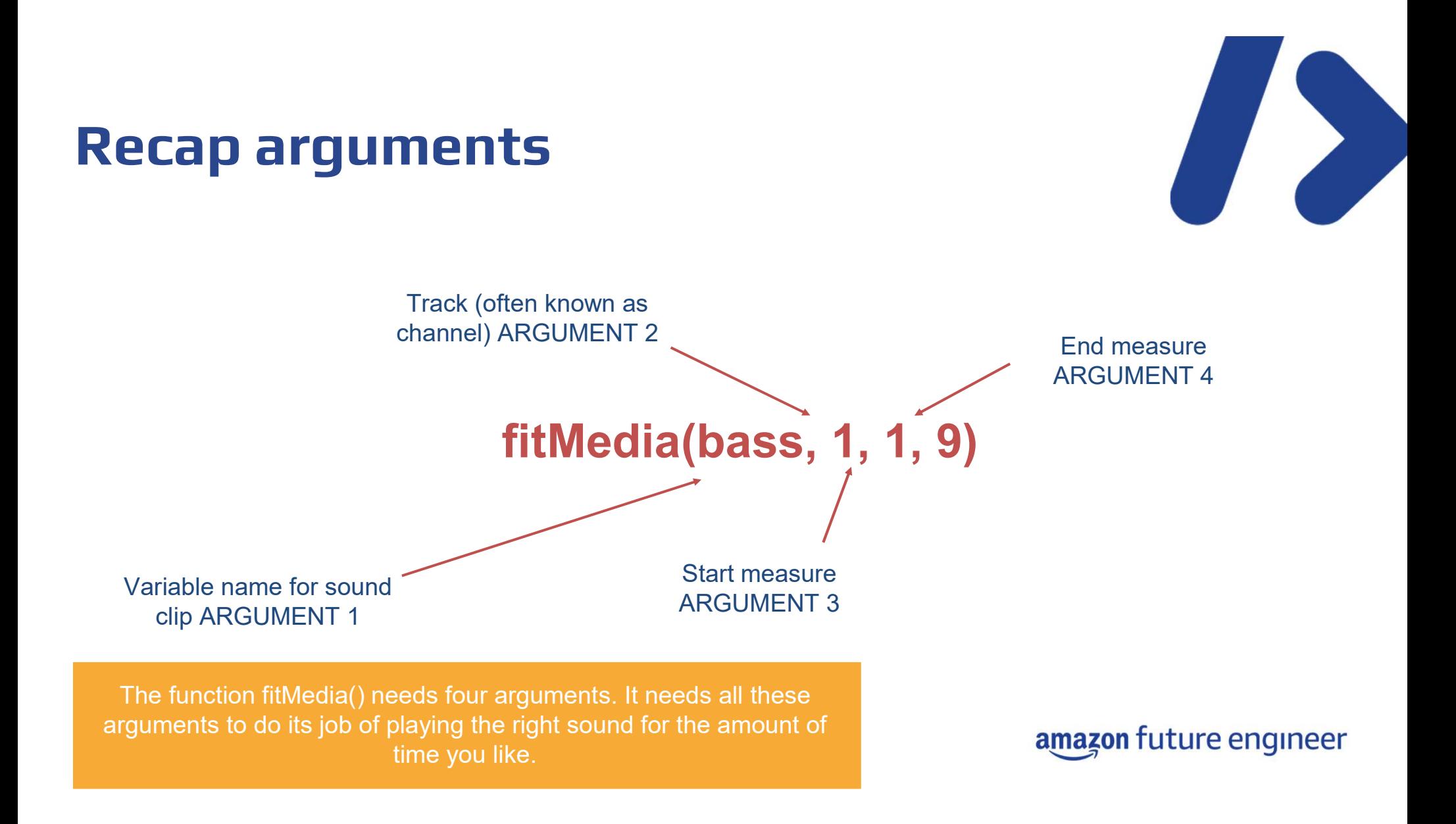

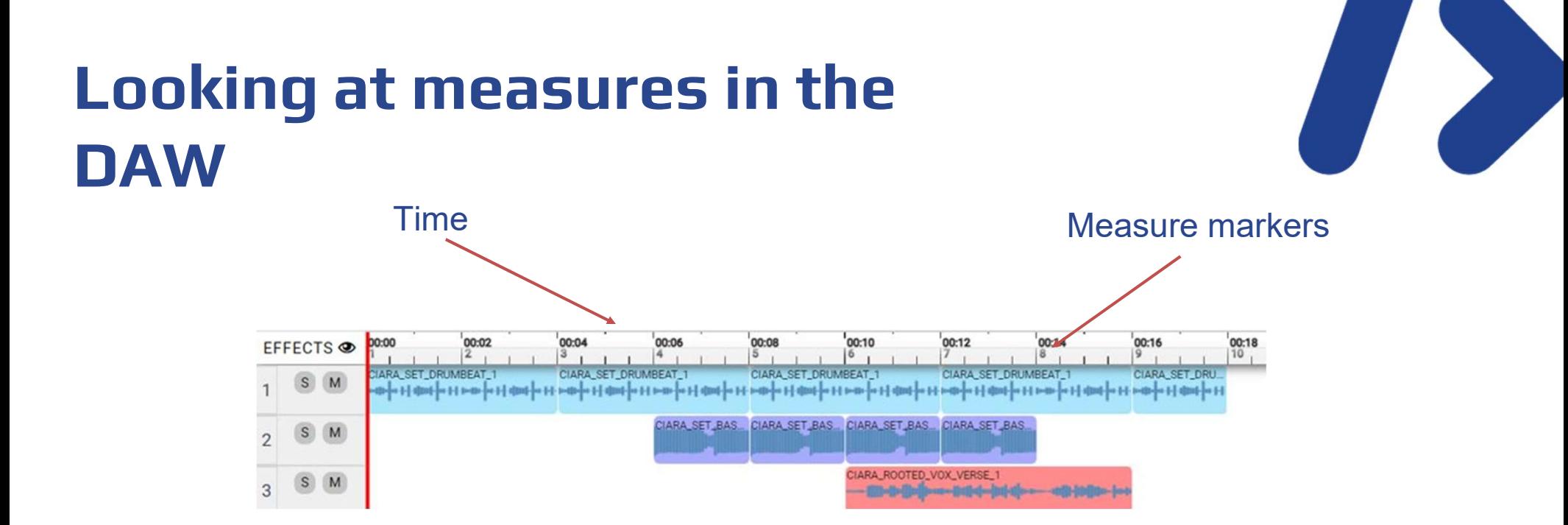

#### Measure:

Measures in music are units of time that help musicians keep track of the rhythm and timing of the music they are playing or composing. They are organizing into "bars" and have a specific number of beats and notes allowed based on the time signature.

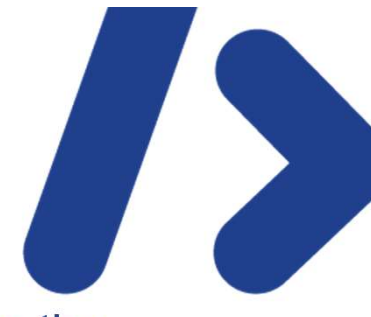

## Interleaving tracks

- Using the last two arguments in the fitMedia() function, we can step / interleave the tracks
- This is useful for an intro where we might want to drum and bass before the arrival of  $\bullet$ vocals: **EFFECTS**

```
ciara_bass = CIARA_SET_BASSLINE_1
```

```
ciara_vox = CIARA_ROOTED_VOX_VERSE_1
```

```
ciara_perc = CIARA_SET_PERC_CLAP_1
```

```
ciara_kick = CIARA_SET_KICK_1
```

```
ciara = [ciara_drum, ciara_bass, ciara_vox, ciara_perc, ciara_kick]
```
fitMedia(ciara[0], 1, 1, 10) fitMedia(ciara[1], 2, 4, 8) fitMedia(ciara[2], 3, 6, 9)

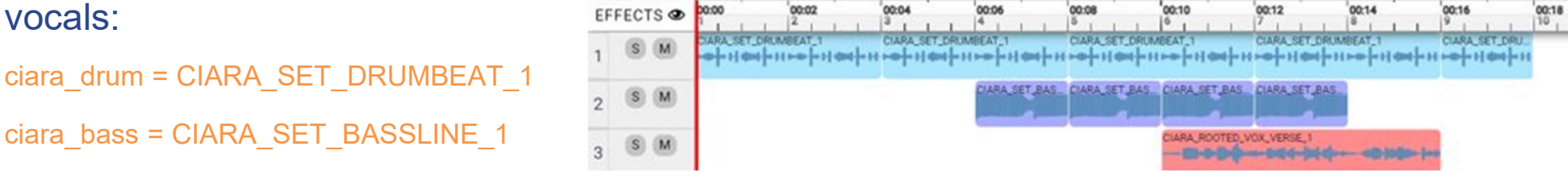

## Interleaving tracks

ciara\_drum = CIARA\_SET\_DRUMBEAT\_1 ciara\_bass = CIARA\_SET\_BASSLINE\_1 ciara\_vox = CIARA\_ROOTED\_VOX\_VERSE\_1 ciara\_perc = CIARA\_SET\_PERC\_CLAP\_1 ciara\_kick = CIARA\_SET\_KICK\_1 ciara = [ciara\_drum, ciara\_bass, ciara\_vox, ciara\_perc, ciara\_kick]

fitMedia(ciara[0], 1, 1, 10) fitMedia(ciara[1], 2, 4, 8) fitMedia(ciara[2], 3, 6, 9)

### **Activity**

Run the code and listen to the music from the example program.

Adjust the start and end measures to improve it.

Can you interleave some additional instruments to improve the music further?

.

http://tiny.cc/yvip\_l5\_activity

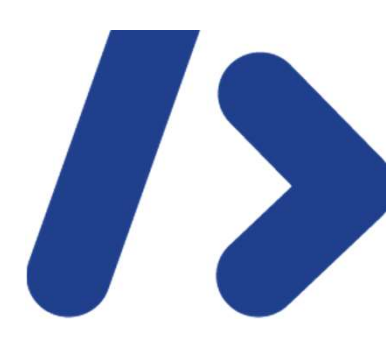

## Simple song structure

- A simple song structure consists of verses and choruses
- A verse is a group of lines that tell part of the story or message or song. It usually comes **chorus and in the chorus and is repeated**<br>A simple song structure consists of verses and choruses<br>A verse is a group of lines that tell part of the story or message or song it usually comes<br>before the chorus and is repeat time
- A chorus of a song is a section that is repeated several times and usually contains some lyrics and a melody. It is the most memorable and recognisable part of a song and conveys the main theme of the song

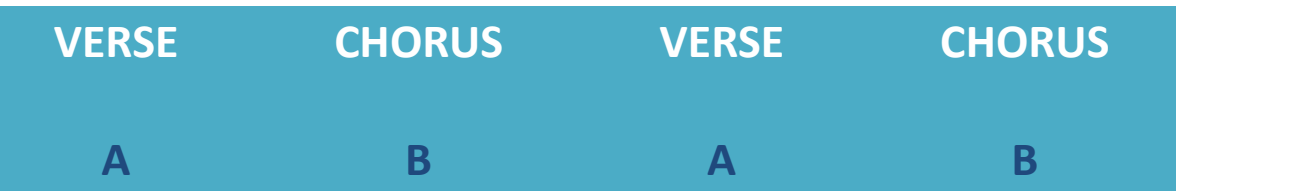

# **STARTING COMPANY**

### Create an intro, verse and chorus

- **O** Mix it up!
- You don't need to select all the beats from the same artist, why not try combining different artist instruments and vocals together?
- When selecting your sounds, don't forget to think about the message you want to share in your music.

### Activity (pairs)

Now you've mastered start and end measures and parallel beats, it's time to create: An intro (up to measure 4) A verse (from measure 4 to 12) A chorus (from measure 12 to 20)

## Example solution

```
# description: from earsketch import * ciara_drum
= CIARA_SET_DRUMBEAT_1 ciara_bass = 
CIARA_SET_BASSLINE_1 
ciara_vox = CIARA_ROOTED_VOX_VERSE_1
ciara_perc = CIARA_SET_PERC_CLAP_1
ciara_kick = CIARA_SET_KICK_1
ciara_vox2 = CIARA_ROOTED_VOX_CHORUS 
ciara_vox3 = CIARA_ROOTED_VOX_PRECHORUS_1
ciara = [ciara_drum, ciara_bass, ciara_vox, ciara_ perc, 
ciara_kick, ciara_vox2, ciara_vox3]
```
http://tiny.cc/yvip\_l5\_sol

### #intro

fitMedia(ciara[1], 2, 2, 4)

fitMedia(ciara[3], 3, 2, 4)

### #verse

fitMedia(ciara[0], 1, 4, 12)

fitMedia(ciara[1], 2, 4, 12)

fitMedia(ciara[2], 3, 4, 8)

fitMedia(ciara[6], 3, 8, 12)

fitMedia(ciara[4], 4, 4, 12)

#chorus fitMedia(ciara[0], 1, 12, 20) fitMedia(ciara[1], 2, 12, 18) fitMedia(ciara[4], 3, 12, 20) fitMedia(ciara[5], 4, 12, 16)<br>**amazon future engineer** 

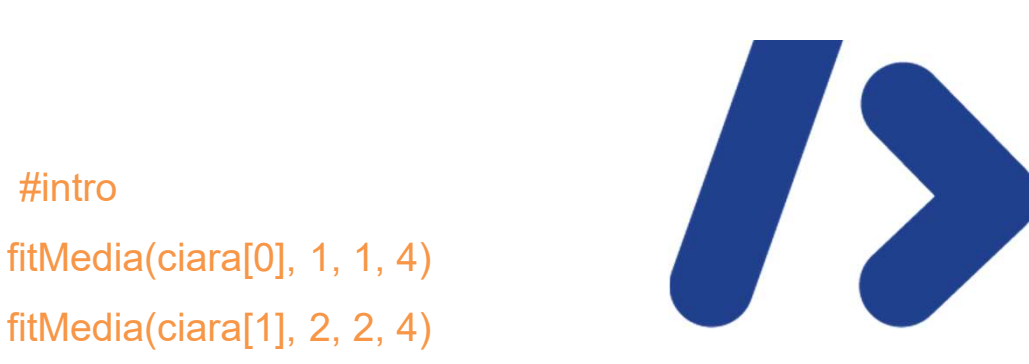

## Step it up

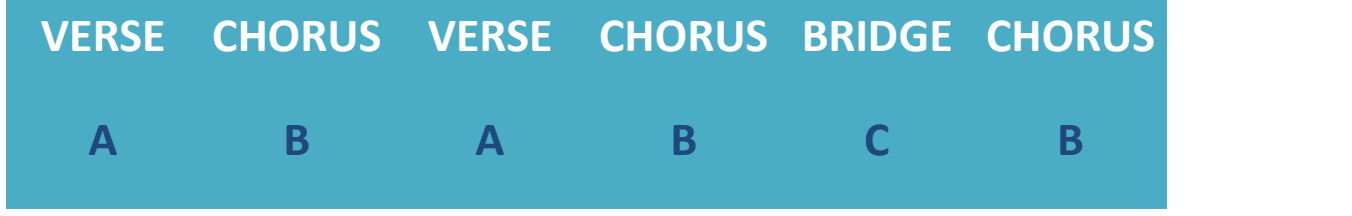

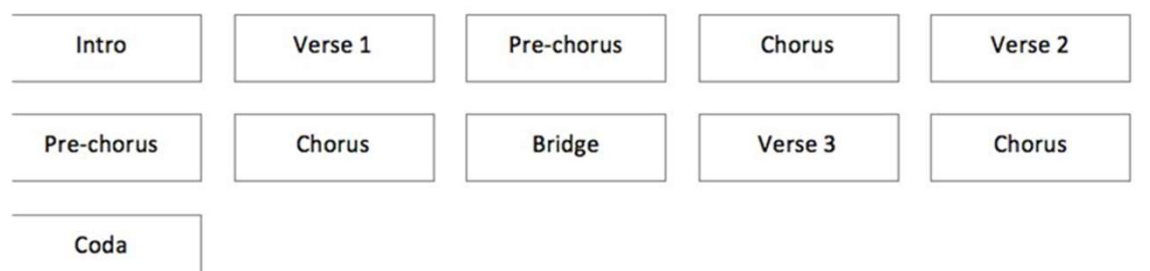

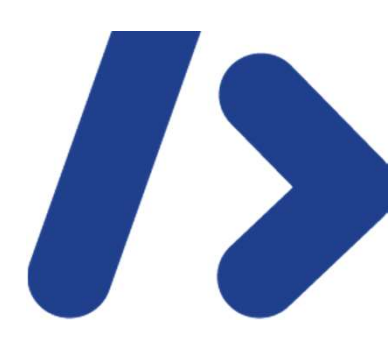

### Activity (pairs)

Discuss with a partner which of the following tools and techniques you could use to develop your song structure.

Consider type of instrument, measures, using loops and lists etc.

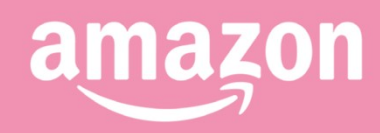

future»